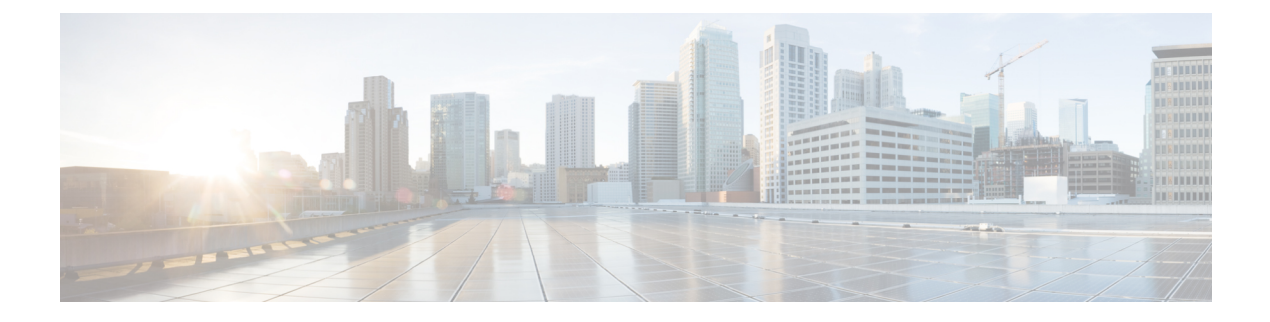

# **Configuration de la messagerie vocale**

• Configurer la [messagerie](#page-0-0) vocale, à la page 1

## <span id="page-0-0"></span>**Configurer la messagerie vocale**

Vous pouvez configurer le numéro de téléphone ou l'URL interne ou externe du système de messagerie vocale. Si vous utilisez un service de messagerie vocale externe, le numéro doit comporter les chiffres nécessaires pour passer l'appel ainsi que les indicatifs régionaux requis.

#### **Avant de commencer**

Accéder à la page Web d'administration du téléphone. Reportez-vous à Accéder à [l'interface](cs88_b_8832-mpp-ag_new_chapter7.pdf#nameddest=unique_117) Web du téléphone.

#### **Procédure**

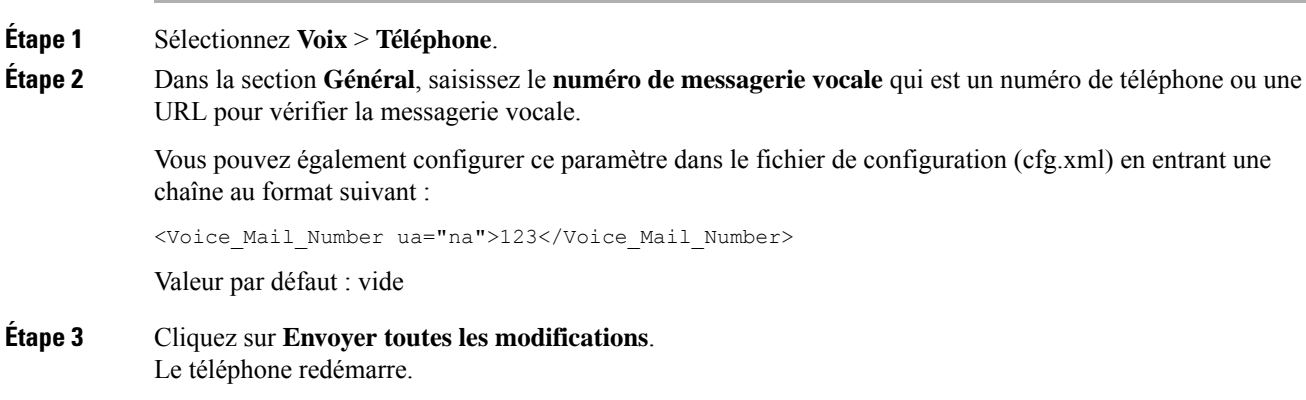

### **Configurer la messagerie vocale pour un poste**

#### **Avant de commencer**

Accéder à la page Web d'administration du téléphone. Reportez-vous à Accéder à [l'interface](cs88_b_8832-mpp-ag_new_chapter7.pdf#nameddest=unique_117) Web du téléphone.

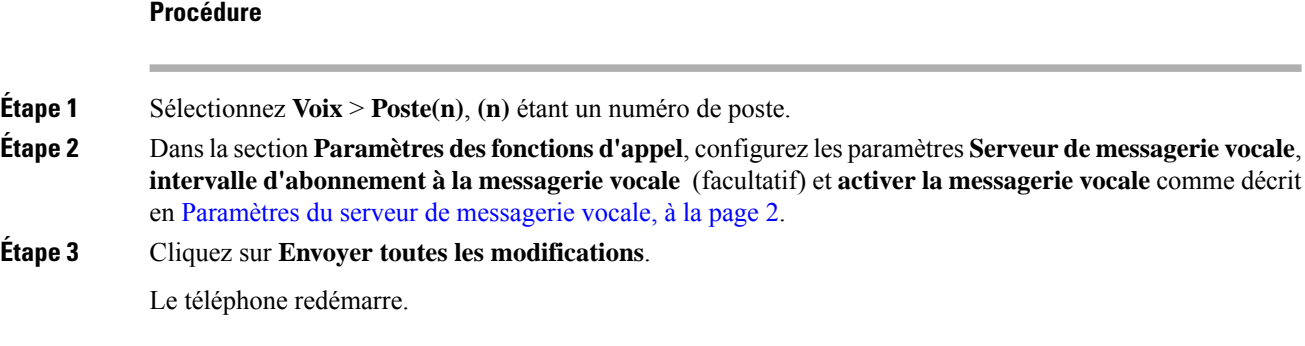

## <span id="page-1-0"></span>**Paramètres du serveur de messagerie vocale**

Le tableau ci-dessous décrit les **paramètres des fonctionnalités d'appel** pour la .

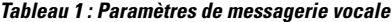

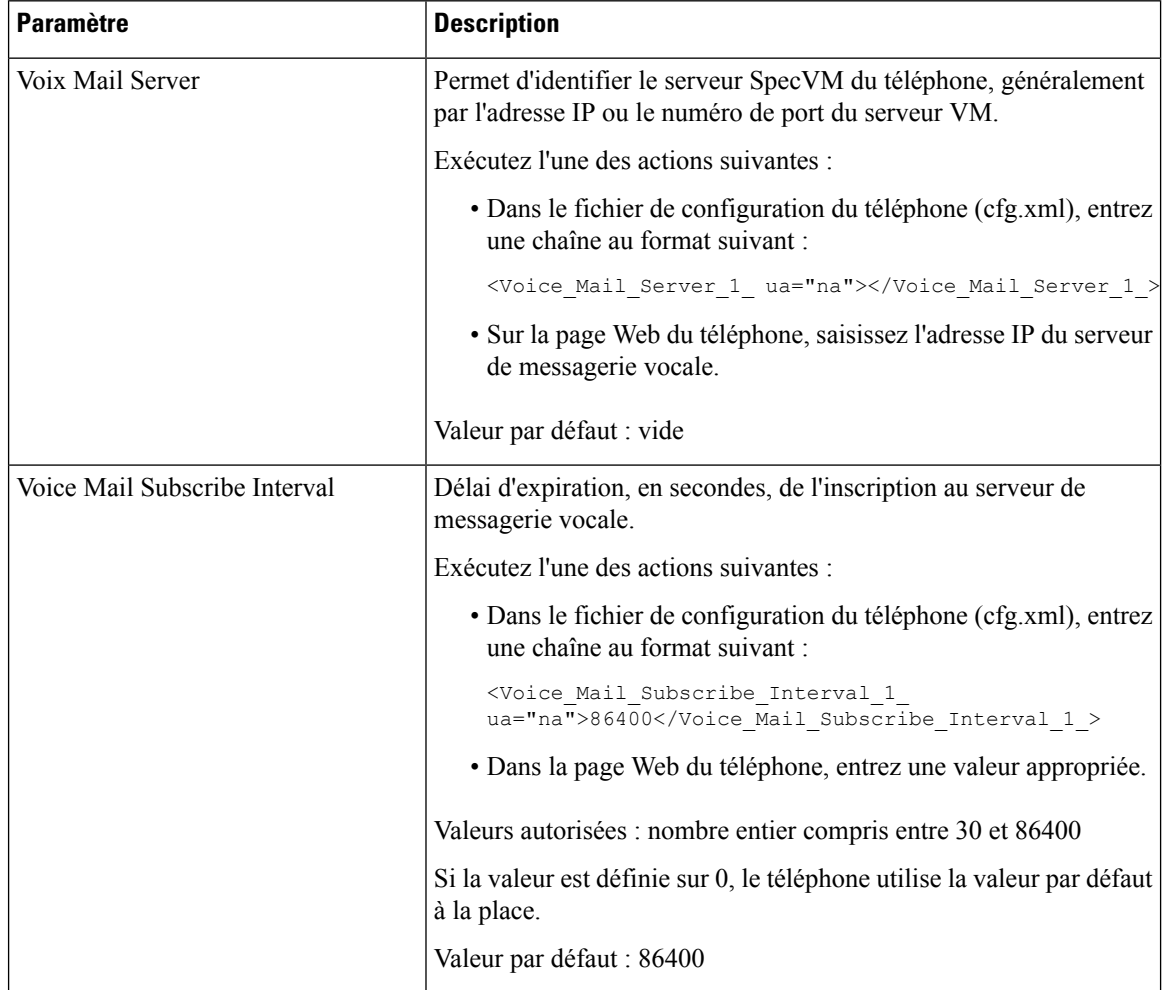

 $\mathbf l$ 

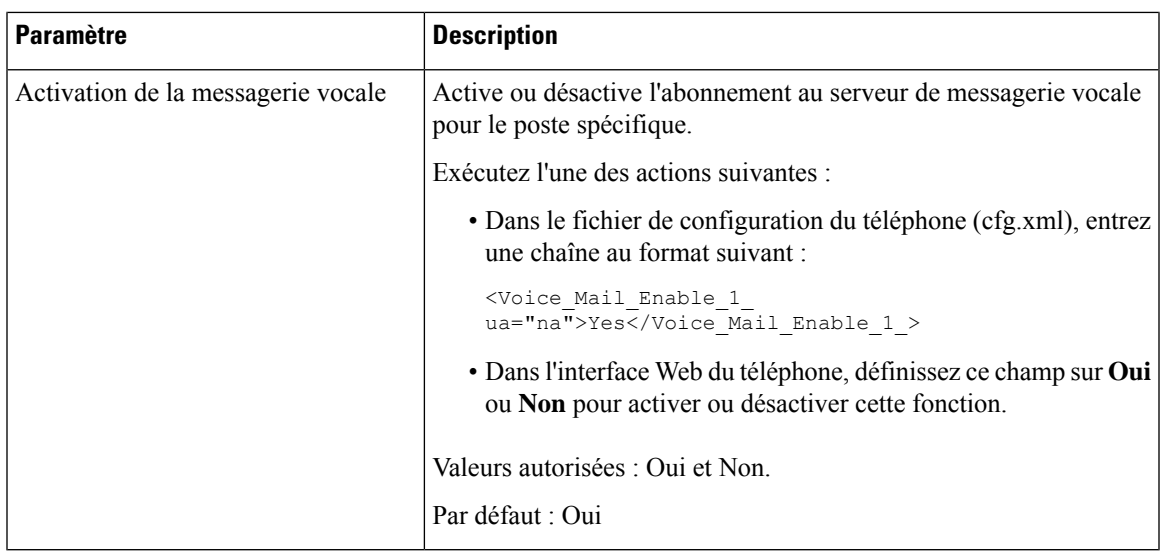

 $\mathbf I$